# Solving Sparse Linear Systems

### MATH692

April 13th, 2023 Austin Smith

### But First, a Diversion

- FFTs on hardware?
	- Yes! But not on your computer
	- First outlined by D. Cohen, 1976 [1]
	- Seems like it was first implemented in 1988 [2]
- Current applications seem to be very ML focused
	- Specialized chips
	- Convolutional neural nets [3]

### Analog is the Future

- [Veritasium](https://youtu.be/GVsUOuSjvcg) video here
- Analog FFT chip?
	- No fully analog chip yet?
	- Designed a year ago [4]

#### THE COMPARISON OF AVERAGE RUNNING TIME TO CALCULATE FFT WITH DIFFERENT SIZE BETWEEN MATLAB AND CIRCUIT

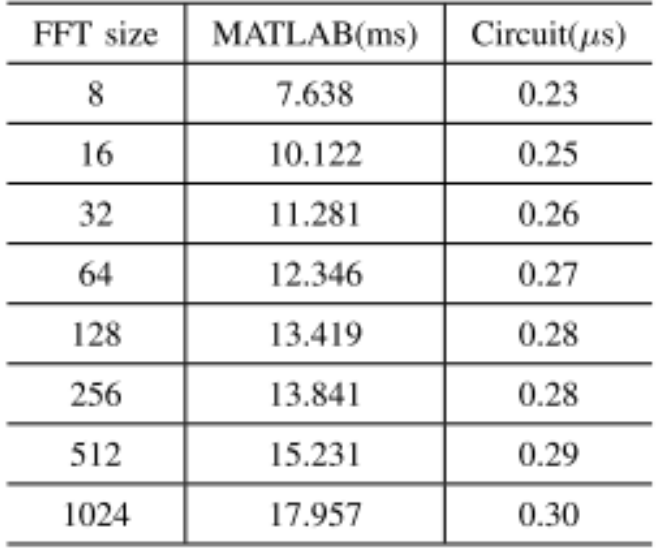

### Gaussian Elimination on Hardware?

- Gaussian Elimination over GF(2)
	- GF(2) or  $\mathbb{Z}/2\mathbb{Z}$ , Galois field with two elements
	- Field with the smallest number of elements
	- Typically used as 0 and 1, or true and false
- Regular Gaussian Elimination is  $O(n^3)$ ,  $c = 1/3$ 
	- Software GE over GF(2) still is  $O(n^3)$ ,  $c = 1/4$
	- Hardware GE over GF(2) is at worst  $O(n^2)$  in time and space [5]
	- On average  $O(n)$  in time,  $c = 2$ 
		- Exceptions; very **sparse** or very dense
		- $\cdot$  0.05 <  $\alpha$  < 0.95

## How Do They Do It?

- Shiftup computed until
	- $a_{11} = 1$
- Pivoting?
	- Add  $a_1$  to all other rows where  $a_{i1}=1$
	- Shift-up all rows
	- Shift-left of all columns
	- All rows are "collected" at bottom

**Algorithm 2 Parallelized Binary Gaussian Elimination** 

**Require:** Regular matrix  $A \in \{0, 1\}^{n \times n}$ 

- 1: for each column  $k = 1 : n$  do
- while  $a_{11} = 0$  do  $2:$

$$
3: \qquad A := shiftup(n-k+1, A)
$$

 $A := eliminate(A)$  $4:$ 

$$
shiftup: \{1, \ldots, n\} \times \{0, 1\}^{n \times n} \rightarrow \{0, 1\}^{n \times n}
$$

$$
(i, (\vec{a}_1, \ldots, \vec{a}_n)^T) \mapsto (\vec{a}_2, \ldots, \vec{a}_i, \vec{a}_1, \vec{a}_{i+1}, \ldots, \vec{a}_n)^T
$$

eliminate :  $\{0,1\}^{n \times n} \rightarrow \{0,1\}^{n \times n}$ 

$$
\begin{pmatrix} 1 & a_{12} & \dots & a_{1n} \\ a_{21} & a_{22} & \dots & a_{2n} \\ \vdots & \vdots & & \vdots \\ a_{n1} & a_{n2} & \dots & a_{nn} \end{pmatrix} \mapsto \begin{pmatrix} a_{22} \oplus (a_{12} \wedge a_{21}) & \dots & a_{2n} \oplus (a_{1n} \wedge a_{21}) & 0 \\ \vdots & & & \vdots \\ a_{n2} \oplus (a_{12} \wedge a_{n1}) & \dots & a_{nn} \oplus (a_{1n} \wedge a_{n1}) & 0 \\ a_{12} & \dots & & a_{1n} \end{pmatrix}
$$

## How Do They Do It?

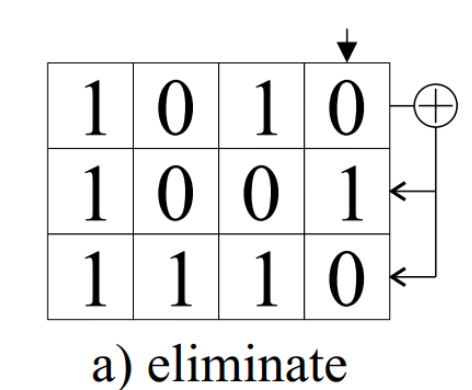

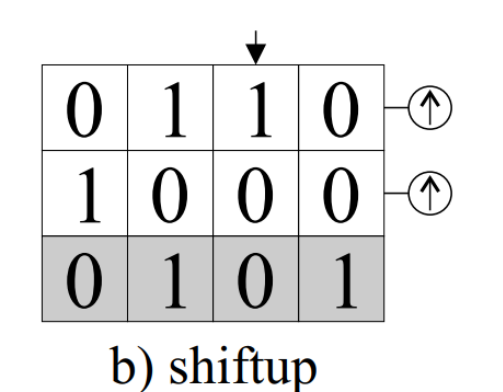

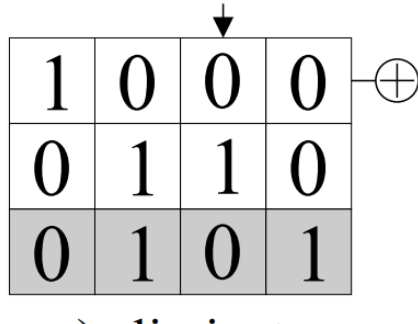

c) eliminate

3

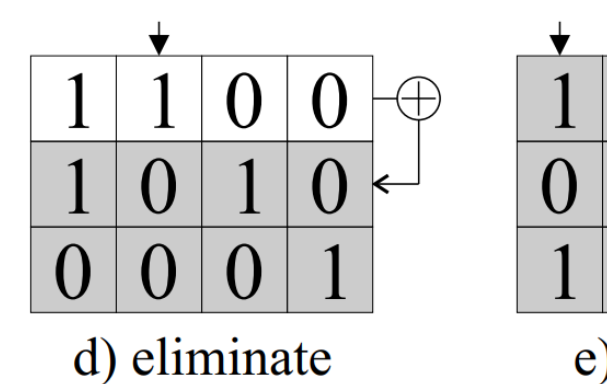

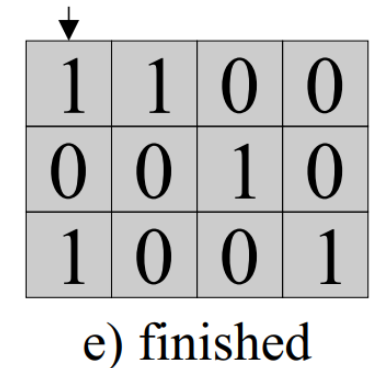

**Algorithm 2 Parallelized Binary Gaussian Elimination** 

**Require:** Regular matrix  $A \in \{0,1\}^{n \times n}$ 

1: for each column  $k = 1 : n$  do

2: **while** 
$$
a_{11} = 0
$$
 **do**

$$
A := shiftup(n - k + 1, A)
$$

4: 
$$
A := eliminate(A)
$$

### Sparce Matrices

- What is a sparce matrix?
	- Wikipedia:

Number of non-zero entries in  $A^{n \times m} \approx n$  or m

• Learn Data Science:

2/3 of **A** is 0

- Sparsity
	- Number of 0s divided by nxm

### Implementation

- Python, Scipy
	- coo\_matrix
		- COOrdinate format
	- csc\_matrix
		- Compressed Sparse Column
	- csr\_matrix
		- Compressed Sparse Row
	- dia\_matrix
		- DIAgonal storage
	- bsr\_matrix
		- Block Sparse Row
	- lil matrix
		- row-based LIst of Lists

### COO

- Advantages of the COO format
	- Facilitates fast conversion among sparse formats
	- Very fast conversion to and from CSR/CSC formats
- Disadvantages of the COO format
	- No arithmetic operations
	- No slicing
- Intended Usage
	- COO is a fast format for constructing sparse matrices
	- Once a matrix has been constructed, convert to CSR or CSC

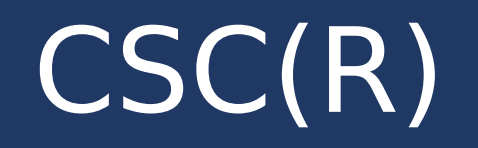

- Advantages of the CSC(R) format
	- Efficient arithmetic operations  $CSC(R) + CSC(R)$ ,  $CSC(R)$ \*CSC(R)
	- Efficient column (row) slicing
	- Fast matrix vector products; CSR may be faster than CSC
- Disadvantages of the CSC(R) format
	- Slow row (column) slicing operations
	- Changes to the sparsity structure are expensive (consider LIL)

### DIA/BSR

### • DIA

• Easy to build for constant diagonal or circulant matrices

### • BSR

- Similar to CSR
- Useful for vector-valued FE discretization
- May provide blocksize

```
In [1]: import numpy as np
   ...: from scipy.sparse import dia matrix
   ...: n = 10\ldots: ex = np.ones(n)
   ...: data = np.array(\lceil ex, 2 * ex, ex \rceil)
   ...: offsets = np.array([-1, 0, 1])
   ...: dia_matrix((data, offsets), shape=(n, n)).toarray()
Out[1]:array([[2., 1., 0., 0., 0., 0., 0., 0., 0., 0.]][1., 2., 1., 0., 0., 0., 0., 0., 0., 0.].[0., 1., 2., 1., 0., 0., 0., 0., 0., 0.].[0., 0., 1., 2., 1., 0., 0., 0., 0., 0.],[0., 0., 0., 1., 2., 1., 0., 0., 0., 0.],[0., 0., 0., 0., 1., 2., 1., 0., 0., 0.[0., 0., 0., 0., 0., 1., 2., 1., 0., 0.[0., 0., 0., 0., 0., 0., 1., 2., 1., 0.[0., 0., 0., 0., 0., 0., 0., 1., 2., 1.][0., 0., 0., 0., 0., 0., 0., 0., 1., 2.]
```
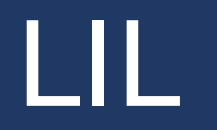

- Advantages of the LIL format
	- Supports flexible slicing
	- Changes to the matrix sparsity structure are efficient
- Disadvantages of the LIL format
	- Arithmetic operations are slow (consider CSR or CSC)
	- Slow column slicing (consider CSC)
	- Slow matrix vector products (consider CSR or CSC)

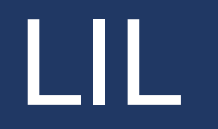

- Intended Usage
	- LIL is a **convenient** format for constructing sparse matrices
	- Once a matrix has been constructed, convert to CSR or CSC format
	- Consider using the COO format when constructing large matrices

C:\Users\15303\Anaconda3\lib\site-packages\scipy\sparse\\_index.py:103: SparseEfficiencyWarning: Changing the sparsity structure of a csr matrix is expensive. Iil matrix is more efficient.

### Flowchart

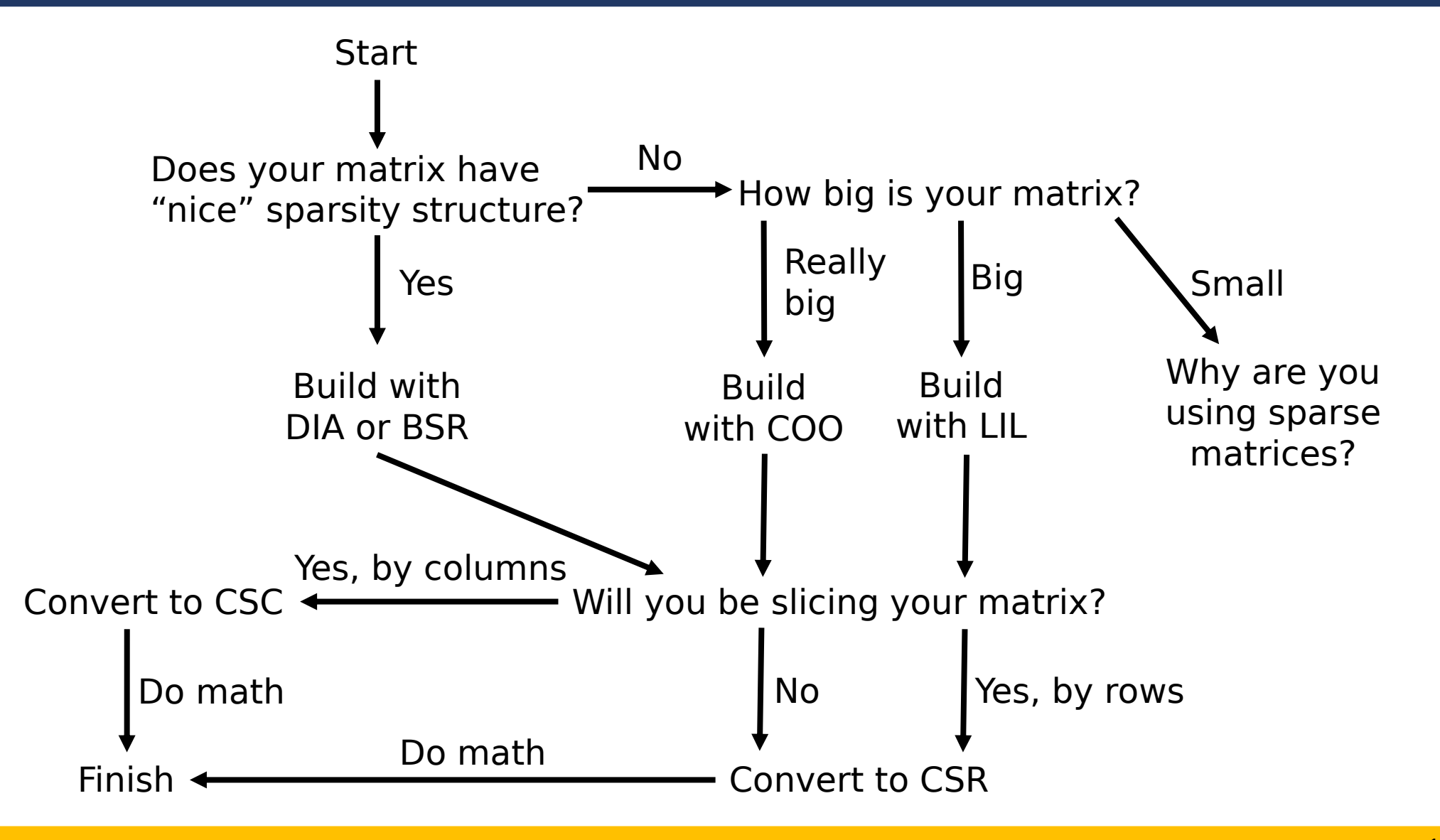

## Doing Math (Optimally)

 $\begin{bmatrix} b_1 & c_1 & & & & 0 \ a_2 & b_2 & c_2 & & & \ & a_3 & b_3 & \ddots & & \ & & \ddots & \ddots & c_{n-1} \ 0 & & & & a_n & b_n \end{bmatrix} \begin{bmatrix} x_1 \ x_2 \ x_3 \ \vdots \ x_n \end{bmatrix} = \begin{bmatrix} d_1 \ d_2 \ d_3 \ \vdots \ d_n \end{bmatrix}$ • Tridiagonal Solver • Thomas Algorithm  $\cdot$  O(n) •  $a_i \rightarrow 0$ ,  $b_i \rightarrow 1$ • Replace c<sub>i</sub> with:  $c_i' = \begin{cases} \frac{c_i}{b_i}, & i = 1, \\ \frac{c_i}{b_i - a_i c_{i-1}}, & i = 2, 3, ..., n-1 \end{cases}$ • Replace d<sub>i</sub> with:  $d_i' = \begin{cases} \frac{d_i}{b_i}, & i = 1, \\ \frac{d_i - a_i d_{i-1}'}{b_i - a_i c_{i-1}'}, & i = 2, 3, ..., n \end{cases}$ • Backsubtitute to solve:  $x_n = d'_n$ ,

$$
x_i=d_i'-c_i'x_{i+1},\quad i=n-1,n-2,\ldots,1
$$

## **History**

- Llewellyn H. Thomas (1903-1992)
	- Physicist and applied mathematician
	- Big in quantum mechanics
	- Thomas algorithm seems to come out of [6] (1942)
	- "LHT had a huge influence on the physics, mathematics, and machine design principles and hardware of the Watson Lab."[7]

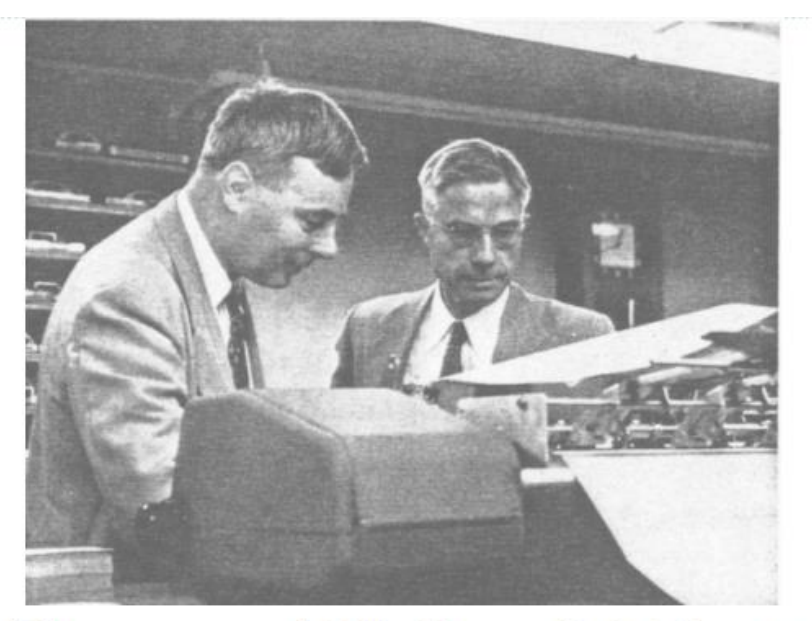

Thomas and Wallace J. Eckart, Director of Watson Lab, at work

- Device specifications
	- 2016 Dell Inspiron 15
	- Intel Core i5-7200U
	- CPU at 2.50GHz
	- 8.00 GB Ram (memory exceeded with  $n= 5x10^6$  square matrix)\*
	- 64-bit operating system
- Software
	- Python 3.9.13
	- Scipy 1.9.1

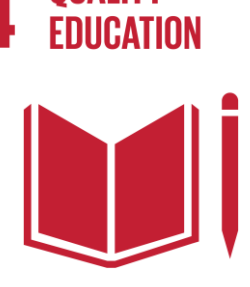

- Recall CSR may be faster than CSC
- Some questions to ask:
	- What are the build times?
	- What are the solve times?
	- How expensive is converting sparce matrix types?
	- How does the sparsity structure change run efficiency?

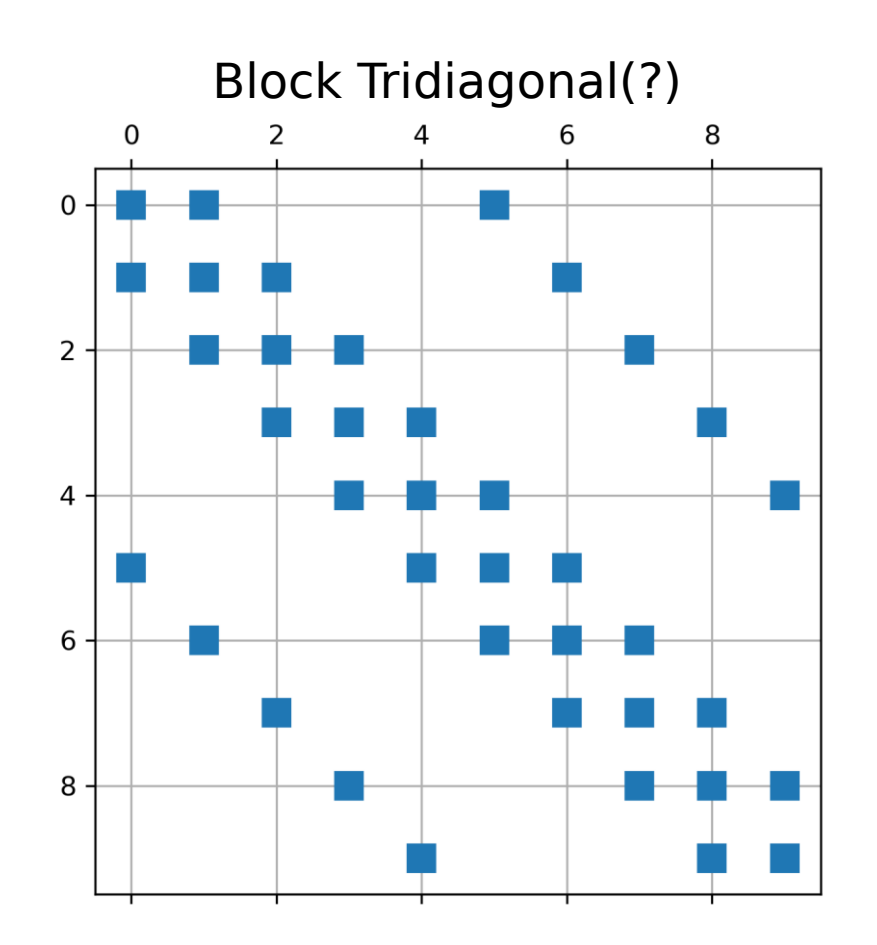

- - **A** tridiagonal
	- **A** tridiagonal with additional entries at  $j=\pm 5$
- Built with LIL
	- Building **A** is the most expensive process

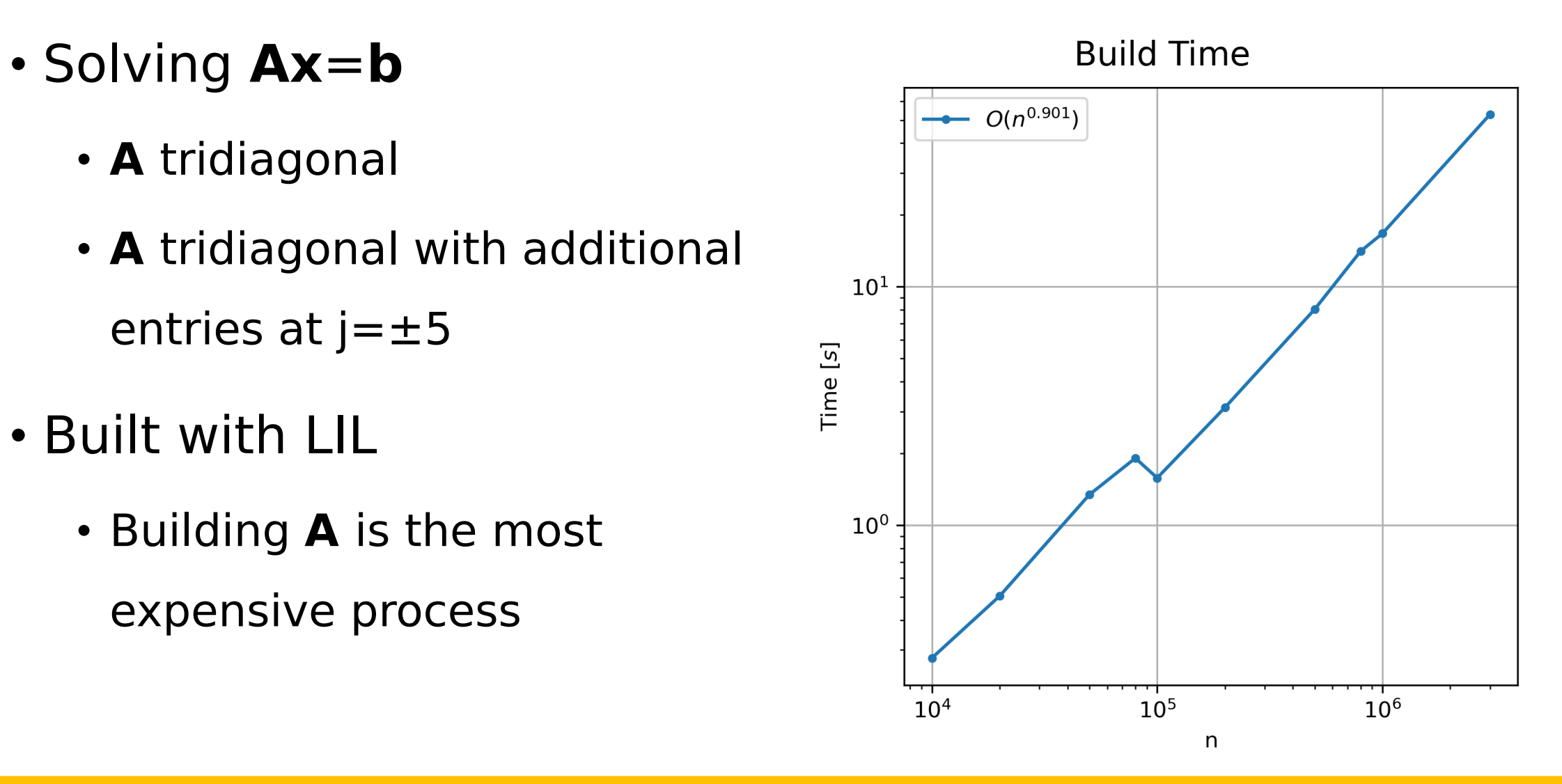

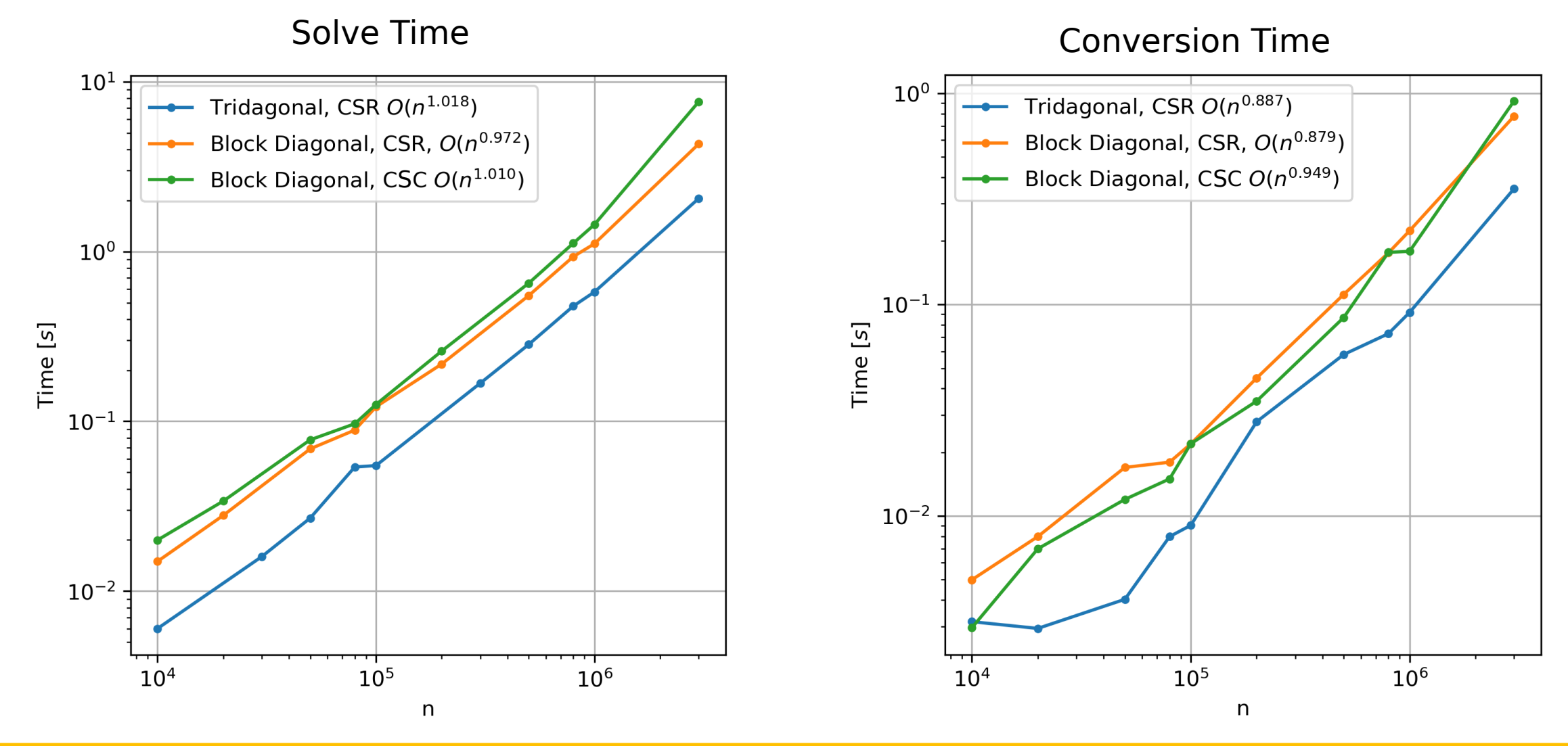

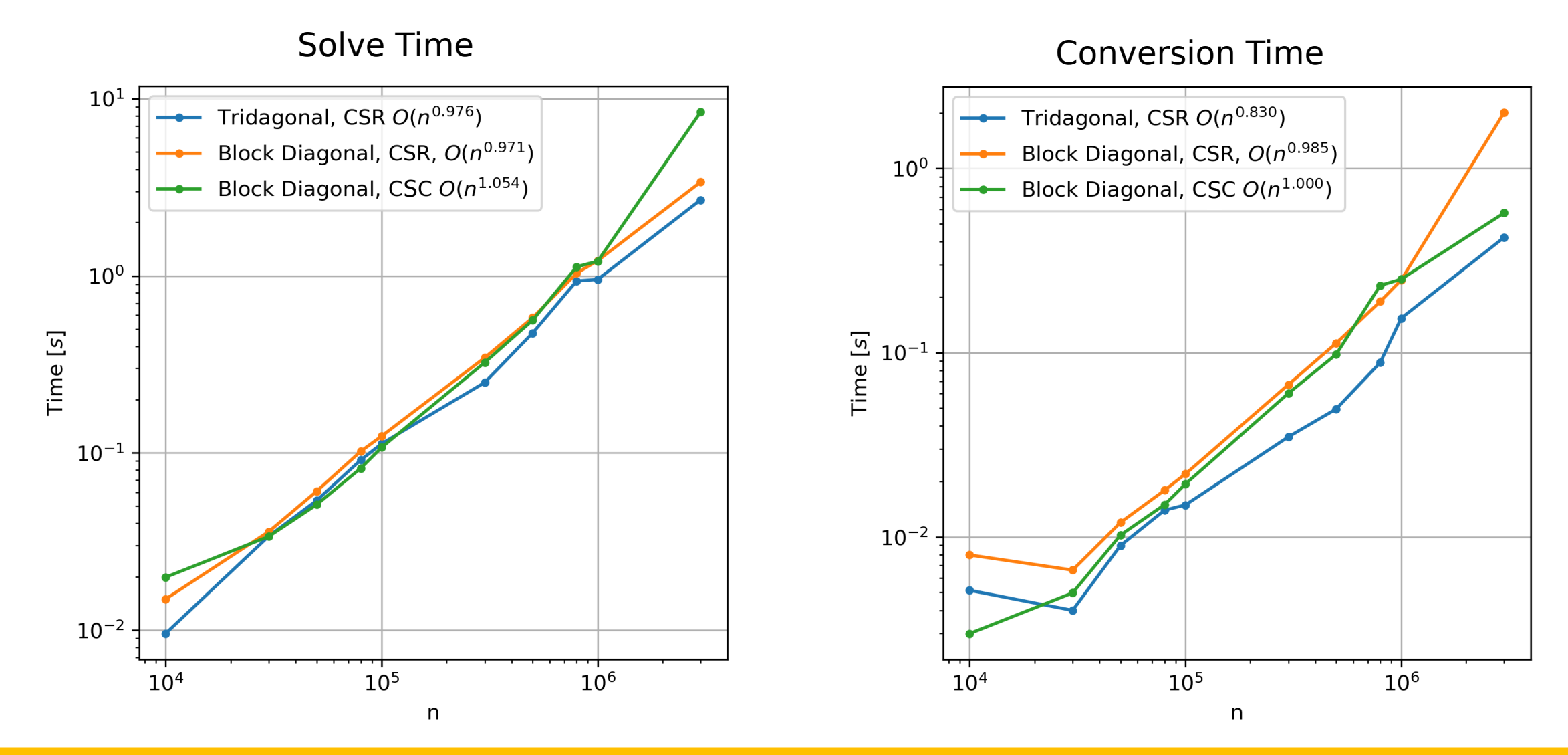

- CSR vs CSC doesn't make that much of a difference
- Scipy might be inverting the matrix in order to solve

### $Ax = b$

- Memory runs outs at solve step
- Hand made sparse solver?

#### Check that I am doing the right thing

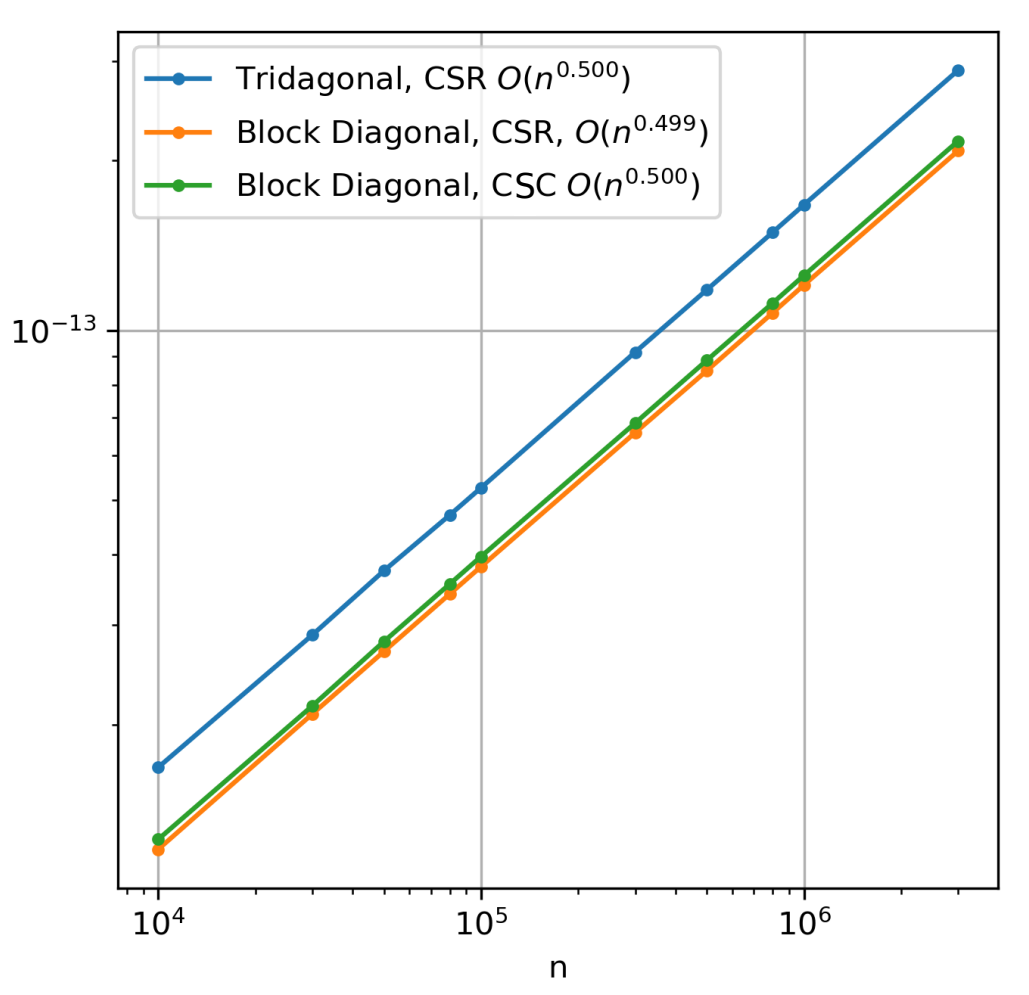

 $||Ax-b||_2$ 

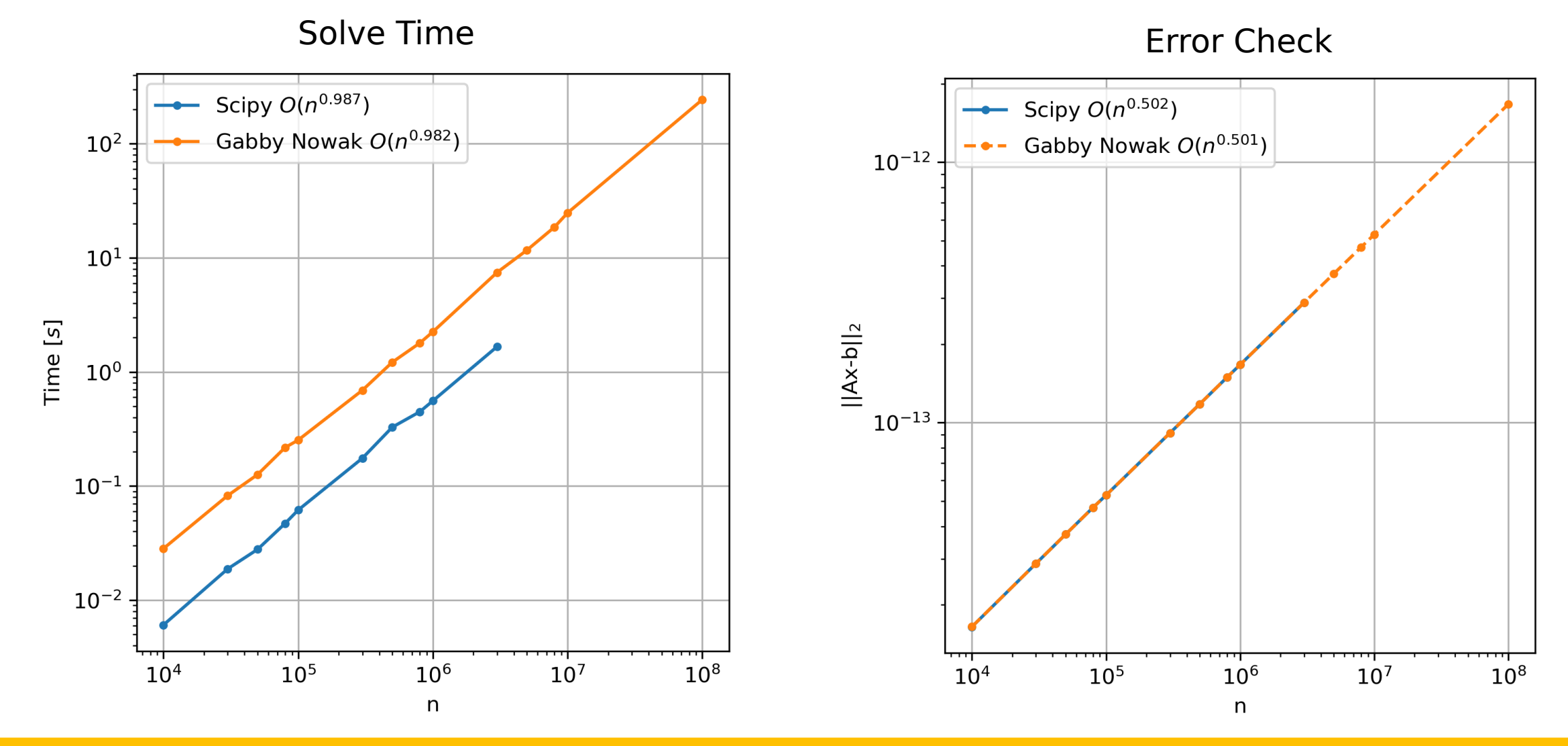

- Thomas algorithm does not take as much memory
- Non-banded matrices?
	- Finite element motivated
	- Tri-diagonal  $+1\%$  filled
	- Still sparse
	- Symmetric positive (hopefully definite)
	- How well does Scipy handle this?

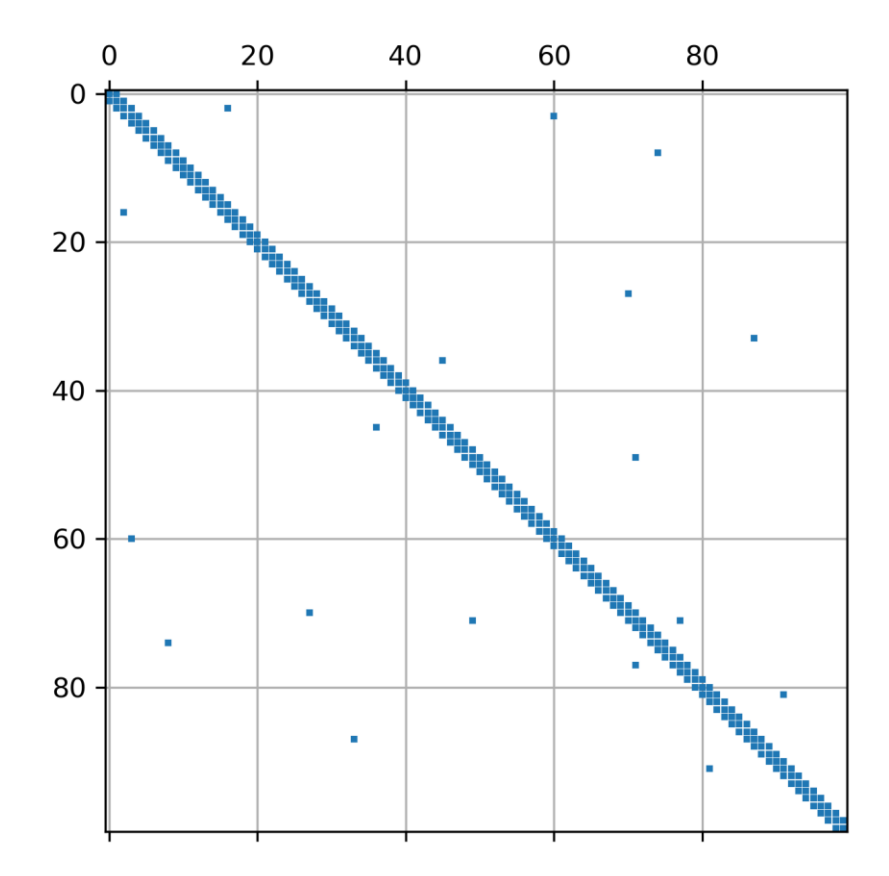

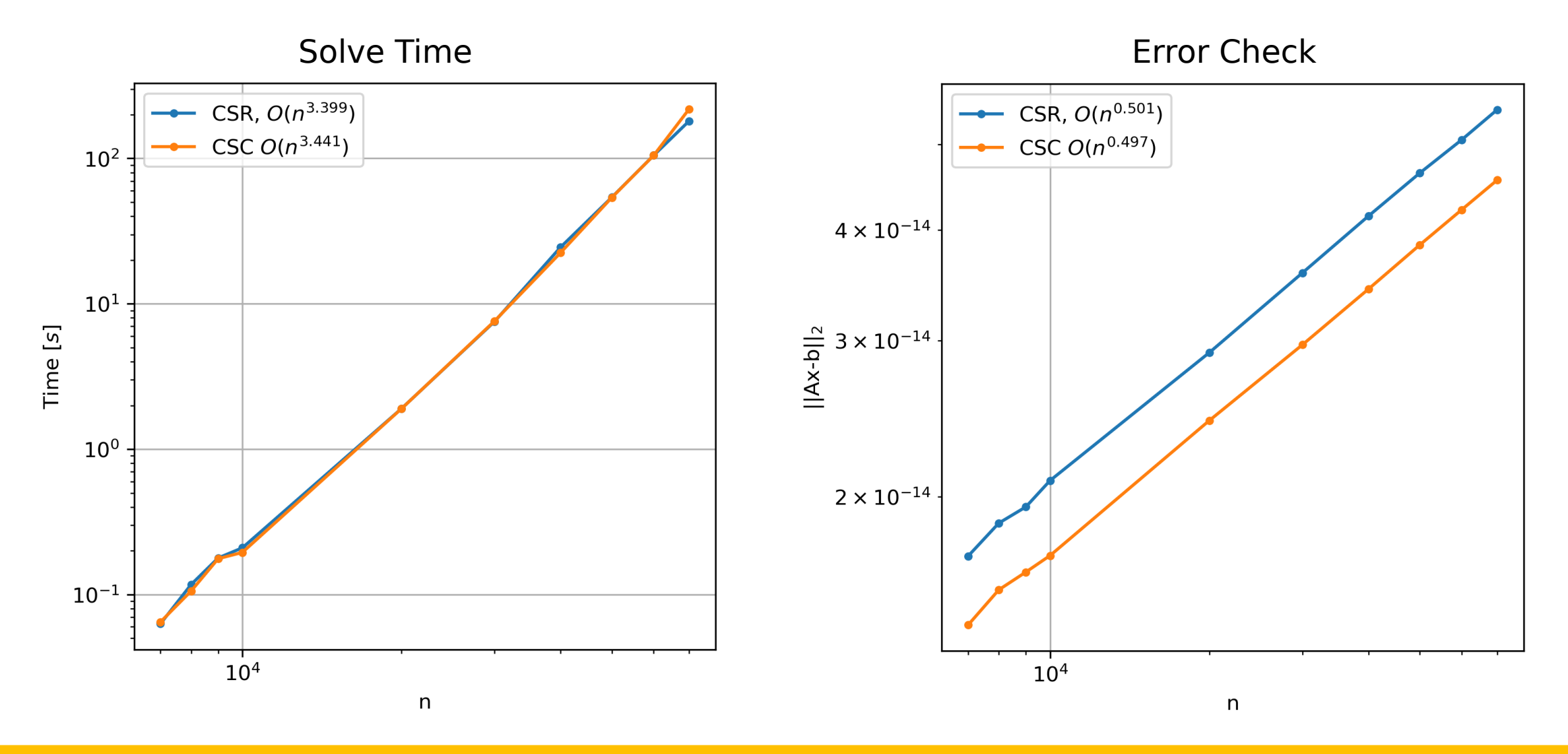

- Awful!
	- SPSolve does not have any tricks up its sleeves
	- Perhaps it needed to be at least 5% sparse?
	- Next part is at most 10% sparse + tridiagonal
- There is another way!
	- Iterative methods
	- Scipy has 10 different iterative  $Ax = b$  solvers
	- How do they compare?

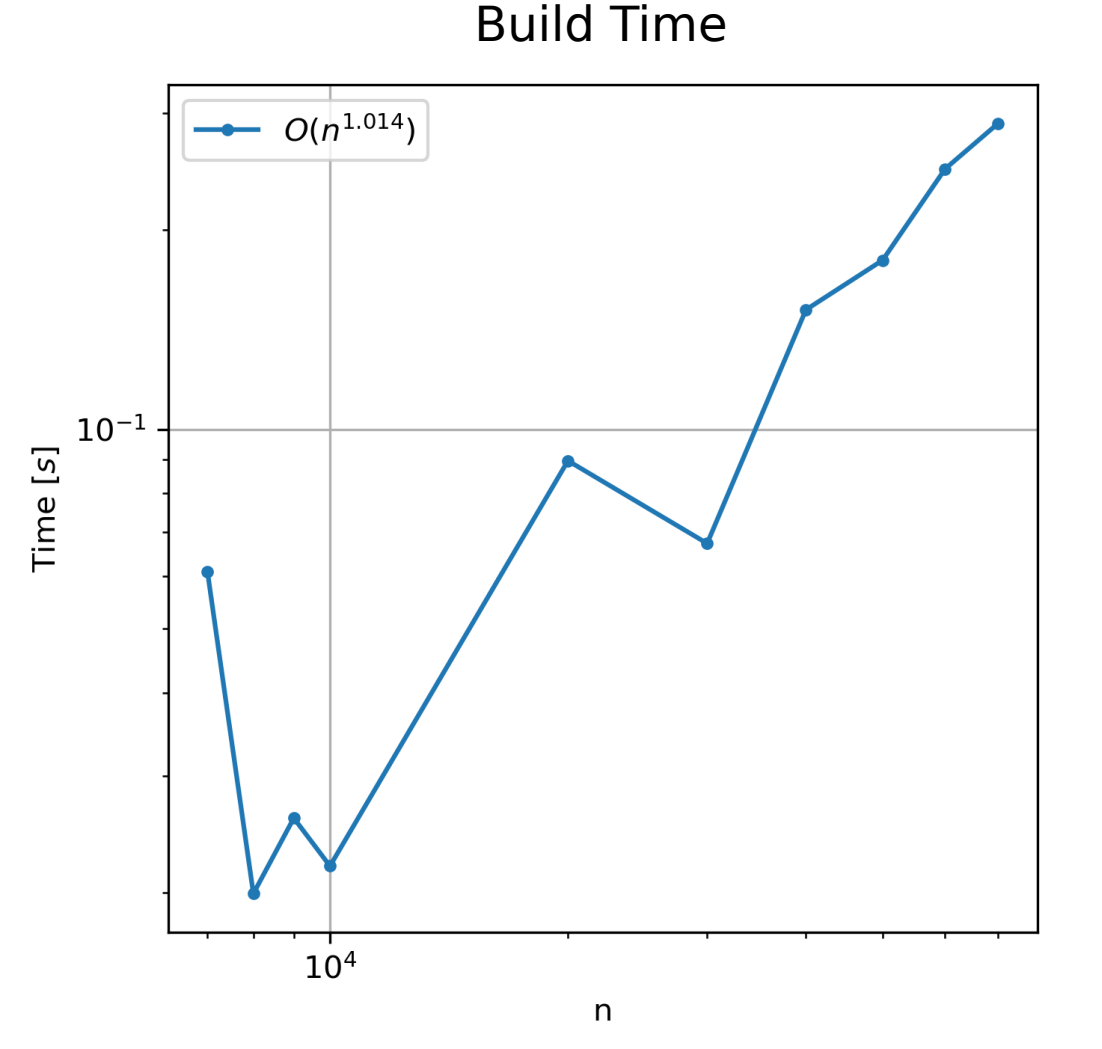

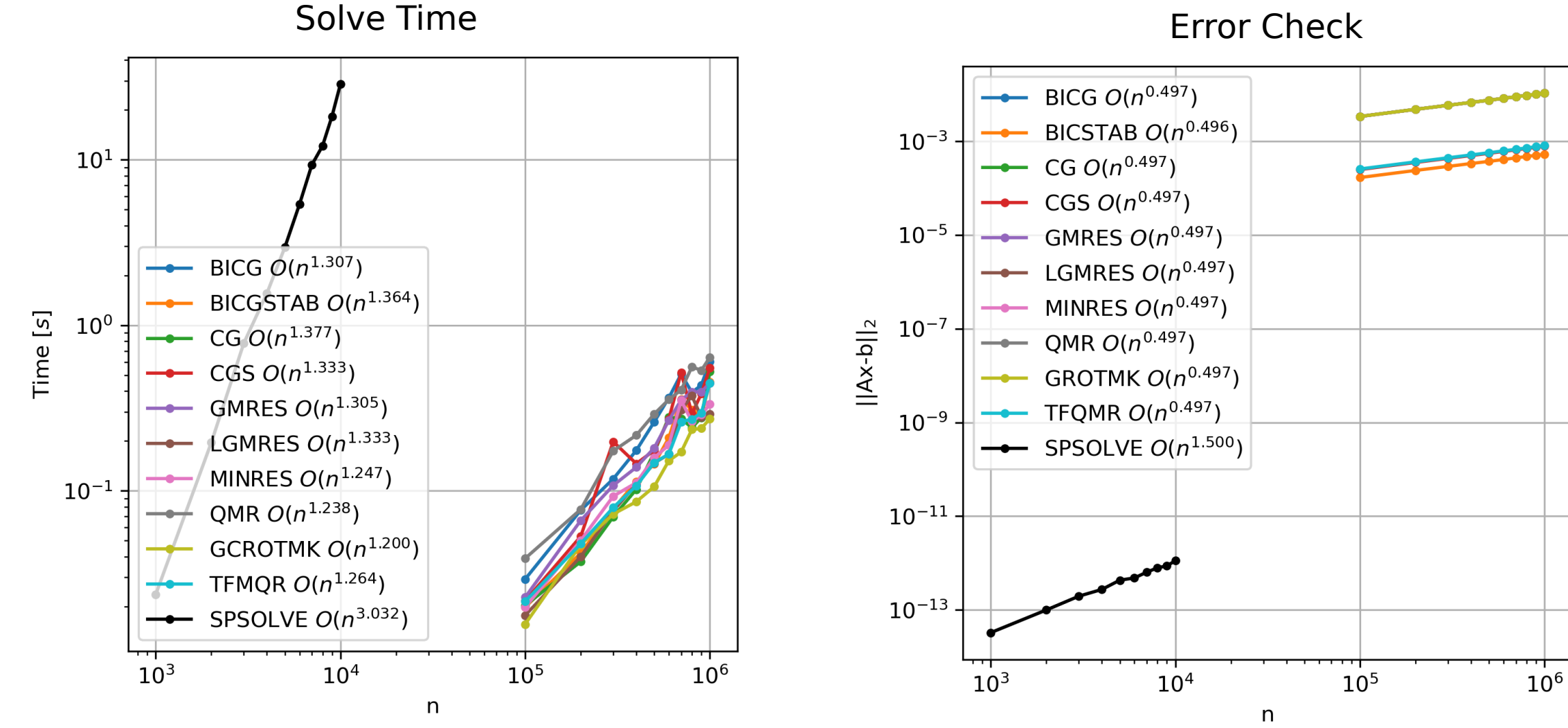

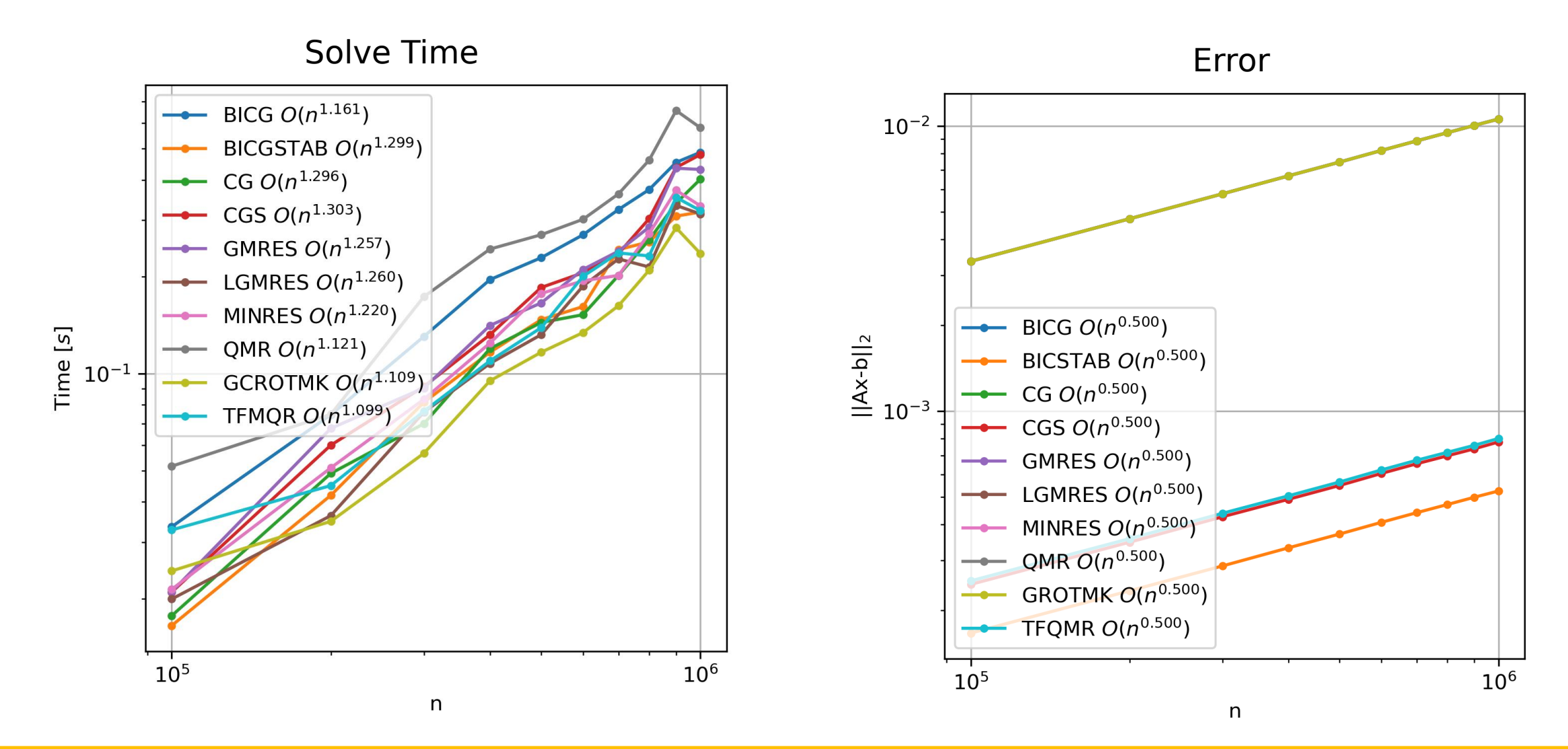

### Discovering Where I Should Have Started

- Numerical Linear Algebra (L. N. Trefethen and D. Bau, 1997)
	- Part VI is iterative methods
	- Mentions most of scipy's implemented methods
		- BIConjugate Gradient
		- BIConjugate Gradient STABilized (1992)
		- Conjugate Gradient (1952)
		- Conjugate Gradient Squared (1989)
		- **MINimal RESidues**
		- Generalized Minimal RESiduals
		- Quasi-Minimal Residuals (1991)
		- Transpose-Free QMR (1993)
	- New methods
		- <u>L</u>oose <u>GMRES</u> [8] (2004)
		- Generalized Conjugate Residuals [9] (1983) with inner Orthogonalization [10] (1996) Truncated [11] (1999) for an  $(M,K)$  matrix

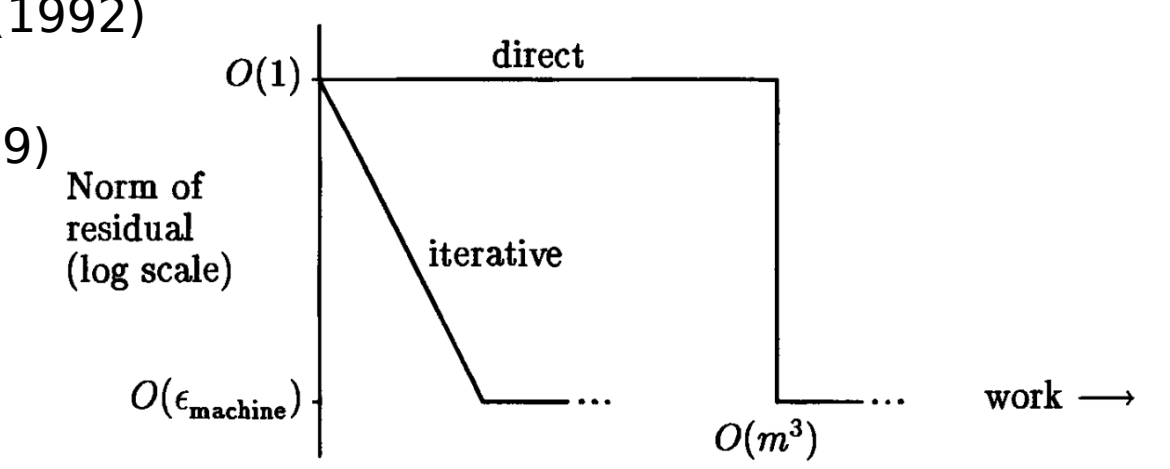

### Arnoldi Iteration

• Simply the modified Gram-Schmidt iteration

```
Algorithm 33.1. Arnoldi Iteration
b = arbitrary, q_1 = b/||b||for n = 1, 2, 3, ...v = Aq_nfor j = 1 to n
           h_{jn}=q_j^*vv = v - h_{jn} q_jh_{n+1,n} = ||v|| [see Exercise 33.2 concerning h_{n+1,n} = 0]
      q_{n+1} = v/h_{n+1,n}
```
• One interpretation is the Krylov subspaces/matrices

$$
K_n = \left[ \left. b \left| A b \right| \cdots \left| A^{n-1} b \right| \right]
$$

• Which has a reduced QR factorization

### GRMES

Algorithm 35.1. GMRES

 $q_1 = b / ||b||$ for  $n = 1, 2, 3, ...$  $\langle$  step n of Arnoldi iteration, Algorithm 33.1  $\rangle$ Find y to minimize  $\|\tilde{H}_ny - \|b\|e_1\|$  (=  $\|r_n\|$ )  $x_n = Q_n y$ .

- Minimizes  $r_n = b A^{(m \times m)}x_n$  over all vectors
	- Least squares problem with Hessenburg structure
	- QR factorization for O(m<sup>2</sup>)
	- With a Givens rotation it is apparently O(m)…?

CG

#### Algorithm 38.1. Conjugate Gradient (CG) Iteration

$$
x_0 = 0, r_0 = b, p_0 = r_0
$$
  
for  $n = 1, 2, 3, ...$   

$$
\alpha_n = (r_{n-1}^T r_{n-1})/(p_{n-1}^T A p_{n-1})
$$

$$
x_n = x_{n-1} + \alpha_n p_{n-1}
$$

$$
r_n = r_{n-1} - \alpha_n A p_{n-1}
$$

$$
\beta_n = (r_n^T r_n)/(r_{n-1}^T r_{n-1})
$$

$$
p_n = r_n + \beta_n p_{n-1}
$$

step length approximate solution residual improvement this step search direction

- If **A** is dense, O(m<sup>2</sup>)/step
- If **A** is sparse, potentially O(m)/step

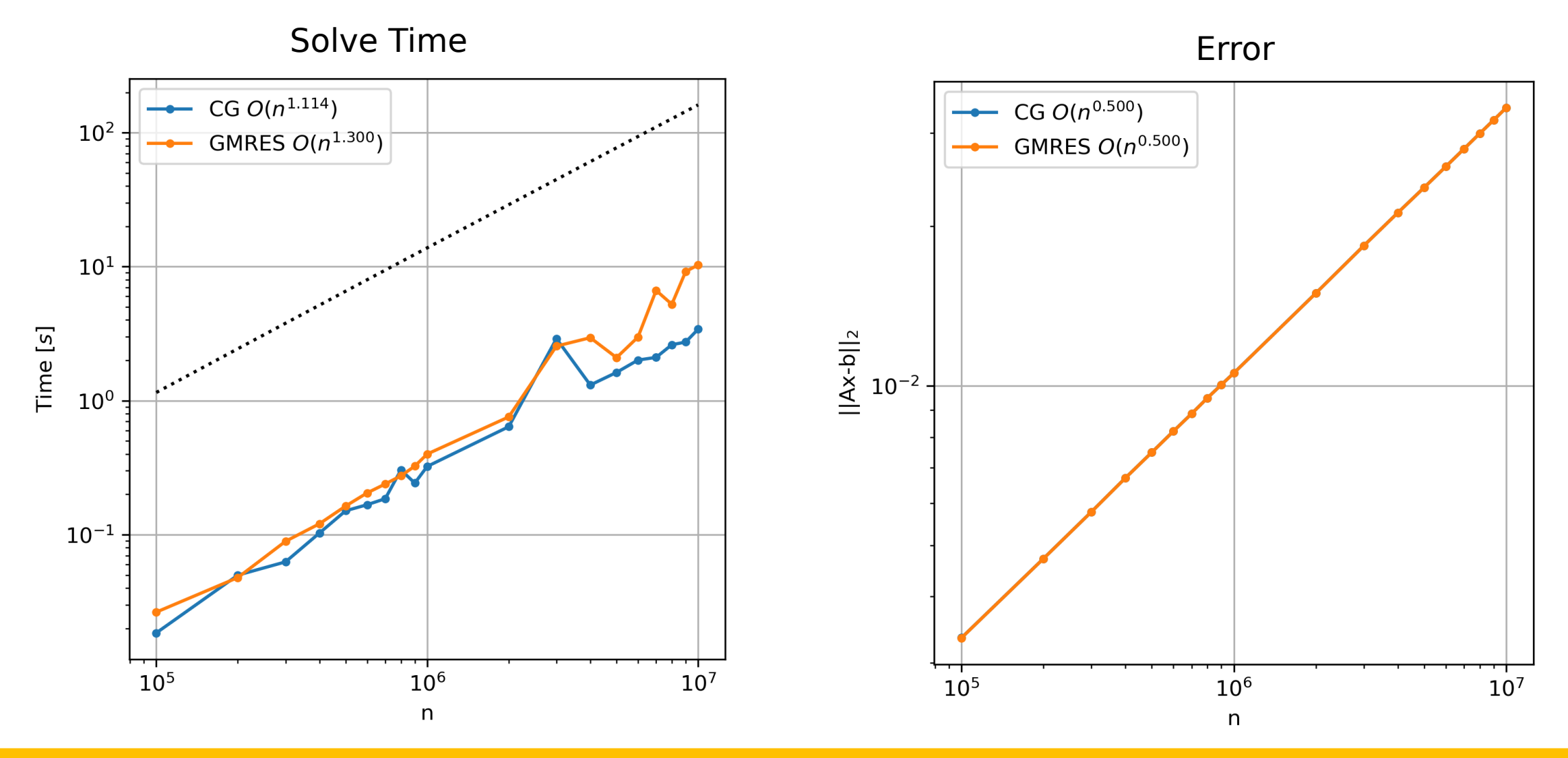

- Sacrifice accuracy for time
- Seems to be O(m log(m))
- Things I didn't look at
	- Preconditioning
	- Tolerance conditions

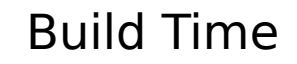

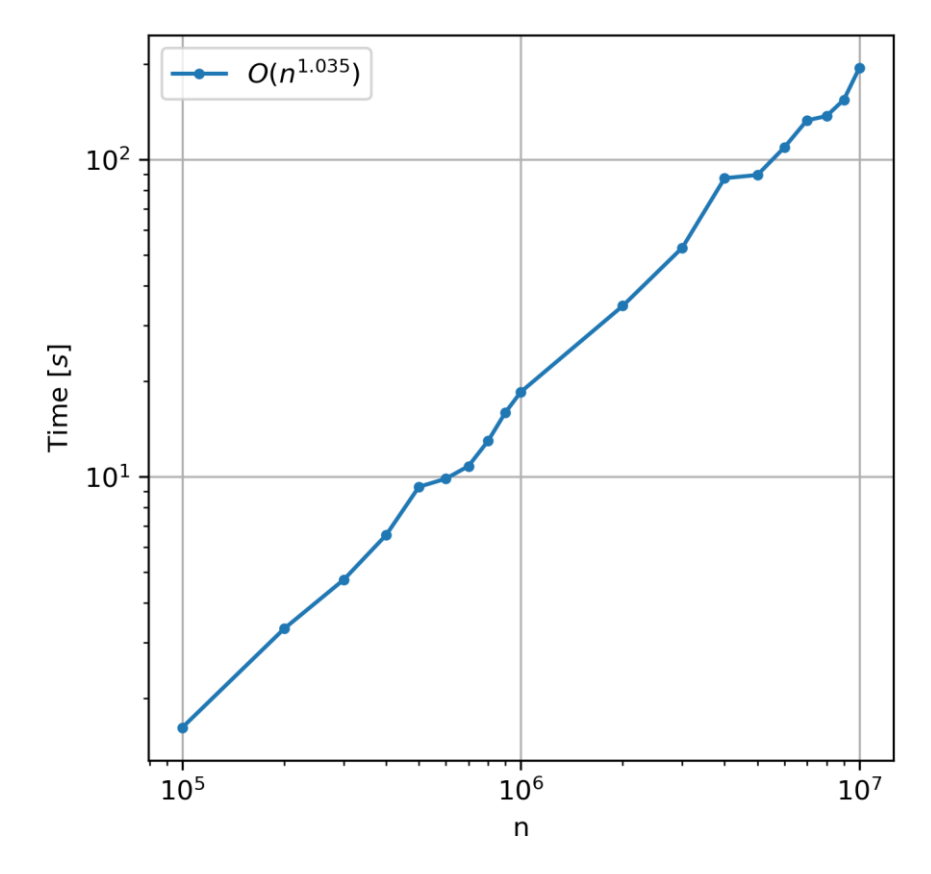

## Summary

- Sparse storage is useful
	- Building
	- Storing
	- Directly solve "simple" sparse systems (via Thomas or inversing)
	- Iteratively solve more complex systems
- If your problem is big, you should either parallelize, move to hardware, or both

### Other Implementations

#### Software [edit]

Many software libraries support sparse matrices, and provide solvers for sparse matrix equations. The following are open-source:

- SuiteSparse L<sup>3</sup>, a suite of sparse matrix algorithms, geared toward the direct solution of sparse linear systems.
- $\bullet$   $\bullet$  PETSc, a large C library, containing many different matrix solvers for a variety of matrix storage formats.
	- Trilinos, a large C++ library, with sub-libraries dedicated to the storage of dense and sparse matrices and solution of corresponding linear systems.
	- Eigen3 is a C++ library that contains several sparse matrix solvers. However, none of them are parallelized.
	- . MUMPS (MUltifrontal Massively Parallel sparse direct Solver), written in Fortran90, is a frontal solver.
	- deal.II, a finite element library that also has a sub-library for sparse linear systems and their solution.
	- . DUNE, another finite element library that also has a sub-library for sparse linear systems and their solution.
	- $\bullet$  PaStix  $\mathbb{Z}$ .
	- SuperLUL.
	- Armadillo provides a user-friendly C++ wrapper for BLAS and LAPACK.
- $\bullet$   $\bullet$  SciPy provides support for several sparse matrix formats, linear algebra, and solvers.
	- SPArse Matrix (spam) $\mathbb{Z}^n$  R and Python package for sparse matrices.
	- Wolfram Language  $\mathbb Z$  Tools for handling sparse arrays
	- ALGLIB is a C++ and C# library with sparse linear algebra support
	- ARPACK Fortran 77 library for sparse matrix diagonalization and manipulation, using the Arnoldi algorithm
	- SPARSE  $\vec{c}$  Reference (old) NIST package for (real or complex) sparse matrix diagonalization
	- SLEPc Library for solution of large scale linear systems and sparse matrices
	- Sympiler  $\mathbb Z$ , a domain-specific code generator and library for solving linear systems and quadratic programming problems.
- scikit-learn, a Python library for machine learning, provides support for sparse matrices and solvers.
- sprs  $\oslash$  implements sparse matrix data structures and linear algebra algorithms in pure Rust.
- Basic Matrix Library (bml) & supports several sparse matrix formats and linear algebra algorithms with bindings for C, C++, and Fortran.

## My Unanswered Questions

- Why does error go as  $O(n^{1/2})$ ?
	- CG has a convergence to a tolerance in  $O(\kappa^{1/2})$
	- κ is the 2-norm condition number
	- Is this a related property for all methods?
- Stability concerns?
	- All my matrices are (with high likelihood) positive symmetric definite
	- Many of the methods do not work (it seems) if not
- Looking for the right tool for the job, not just using all the tools
- Doing Other Math (Optimally)
	- Inverses [12]
	- LU decomposition
	- QR factorization
	- Matrix-vector multiplication

# Questions?

### Codes, Unoptimally

# - \* - coding: utf -8 - \* - """ Created on Sun Apr 9 14:51:18 2023 @author: Austin Smith """ import numpy as np import time from scipy.sparse import dia\_matrix import scipy import matplotlib.pyplot as plt ns = [10\*4,3\*10\*\*4,3\*10\*\*4,10\*\*5,3\*10\*\*5,3\*10\*\*5,3\*10\*\*5,10\*\*6,3\*10\*\*6|<br>norm0=[]<br>build\_time=[]<br>conversion\_time=[]<br>solversion\_time=[]<br>solversion\_time=[]<br>start\_time=time.time[] ex = np.ones(n)<br>data = np.array([ex, 100.0 \* ex, ex])<br>offsets = np.array([-1, 0, 1])<br>A=dia\_matrix((data, offsets), shape=(n, n)) end\_time=time.time()-start\_time<br>build\_time.append(end\_time) b=np.random.rand(n)+1.0 start\_time=time.time()<br>A=A.tocsr()<br>end\_time=time.time()-start\_time<br>conversion\_time.append(end\_time) start\_time=time.time()<br>x=scipy.sparse.linalg.spsolve(A,b)<br>end\_time=time.time()-start\_time<br>solve\_time\_tri.append(end\_time) norm0.append(np.linalg.norm(A.dot(x) -b)) #------------------------------------------------------------------------------ aa=1\*10 bb=2\*10 cc=5\*20 dd=2\*10 ee=1\*10 #------------------------------------------------------------------------------ #----------------------------------------------------------------------------- ns = [10\*\*4,3\*10\*\*4,5\*10\*\*4,8\*10\*\*4,10\*\*5,3\*10\*\*5,5\*10\*\*5,8\*10\*\*5,10\*\*6,3\*10\*\*6] build\_time=[]<br>conversion\_time2=[]<br>conversion\_time2=[]<br>solve\_time\_off\_pent2=[]<br>solve\_time\_off\_pent2=[]<br>norm2=[]<br>for n in ns:<br>for nin ns:<br>start\_time=time.time()<br>start\_time=time.time()  $\begin{split} \frac{2\pi}{16} \frac{1}{16} \frac{1}{$ \*\*\*<br>" plt.figure(figsize=(5,5),dpi=300)<br>plt.grid()<br>plt.show()<br>plt.show()<br>sh.close() ---<br>b=np.random.rand(n) start\_time=time.time()<br>A1=A.tocsc()<br>end\_time=time.time()-start\_time<br>conversion\_time1.append(end\_time) start\_time=time.time()<br>x=scipy.aparas.linalg.apsolve(A1,b)<br>end\_time=time.time()-start\_time<br>solve\_time\_off\_pent2.append(end\_time)<br>norm1.append(np.linalg.norm(A.dot(x)--b)) start\_time=time.time()<br>A2=A.tocsr()<br>end\_time=time.time()-start\_time<br>conversion\_time2.append(end\_time) start\_time=time.time()<br>x=scipy.sparse.linalg.spsolve(A2,b)<br>end\_time\_off\_pent1.append(end\_time<br>solve\_time\_off\_pent1.append(end\_time solve\_time\_off\_pent1.append(end\_time)<br>norm2.append(np.linalg.norm(A.dot(x)-b)) plt.figure (figsize=(5,5),dpi=300) plt.grid() pti Joglogi)<br>Br. yiskeli (\* Time ( \$15 ) ")<br>Br. yiskeli (\* Time ( \$15 ) ")<br>pt. plotinu.colve\_time\_trumarker=".", Jabel =r" Tridagonal, CSR \$Ojn " { " + " { -. 3f }" Aternat (P) + " }}\$")<br>pt. plotinu.colve\_time\_trumarker=". P,c= np.polyfit(np.log(np.asarray(ns)),np.log(np.asarray(solve\_time\_off\_pent1)),1) #fitting the line plt.plot(ns,solve\_time\_off\_pent1,marker=".",label="Block Diagonal, CSR, \$O(n^{" +"{:.3f}".format(P)+"})\$") P.c= np.pdyfit(np.log(re.austray(ns)).ps/og/np.sastray/solve\_birse\_off\_pen2()|1) #fitting the line<br>pit-plot[nuxolve\_time\_off\_pen12,marker=".",label="Block Diagonal, CRC \$G(n^{\*+"{.:3) ".format(P)+"})\$")<br>pit.dose()<br>pit.dose plt.figure (figsize=(5,5),dpi=300) plt.grid() pti Jogiogi)<br>gt. ykkoel (\* 1910 e 1951)<br>gt. ykkoel (\* 1911 epi Jogiog amarray (101), Jopiogiop, asarray (conversion, Eiroe)), 1) #fitting the line<br>of, akolins, convension, time, marker = ",", label = (\* Tridagonal, CSR SO( P,c= np.polyfit(np.log(np.asarray(ns)),np.log(np.asarray(conversion\_time1)),1) #fitting the line plt.plot(ns,conversion\_time1,marker=".",label="Block Diagonal, CSR, \$O(n^{" +"{:.3f}".format(P)+"})\$") P,c= np.polyfit(np.log(np.asarray(ns)),np.log(np.asarray(conversion\_time2)),1) #fitting the line plt.plot(ns,conversion\_time2,marker=".",label="Block Diagonal, CRC \$O(n^{" +"{:.3f}".format(P)+"})\$") plt.legend() plt.show() plt.close() plt.figure (figsize=(5,5),dpi=300) plt.grid() pit.logiogi)<br>pit.vlabel (\* life-bijš, 24")<br>Pit.nlabel (\* n\*)<br>pit.plot(ns,nomi0,marker=",",label=r"Tridagonal, C5R \$O(n^{" +"{.:3f}"/tormat(P)+"})\$"|<br>pit.plot(ns,norm0,marker=",",label=r"Tridagonal, C5R \$O(n^{" +"{.:3f}"/to P,c= np.polyfit(np.log(np.asarray(ns)),np.log(np.asarray(norm1)),1) #fitting the line plt.plot(ns,norm1,marker=".",label="Block Diagonal, CSR, \$O(n^{" +"{:.3f}".format(P)+"})\$")

P,c= np.polyfit(np.log(np.asarray(ns)),np.log(np.asarray(norm2)),1) #fitting the line<br>plt.plot(ns,norm2,marker=".",label="Block Diagonal, CRC \$O(n^{" +"{:.3f}".format(P)+"})\$")<br>plt.legend()<br>olt.close()

def thomas(a,b,c,d);<br>#if linalg.norm(a)+linalg.norm(c) > linalg.norm(b);<br># print('WARNING: ILL-CONDITIONED MATRIX, RESULTS MAY BE INNACURATE') #d must must be a numpy array cp\_arr = np.zeros (len(d)) dp\_arr = np.zeros (len(d)) v\_arr = np.zeros (len(d)) cp\_arr[0] = c/b dp\_arr[0] = d[0]/b for j in range(1,len(d)): cp\_arr[j] = c/(b -a\*cp\_arr[j -1]) dp\_arr[j] = (d[j] -a\*dp\_arr[j -1])/(b -a\*cp\_arr[j -1]) v\_arr [ -1] = dp\_arr [ -1] for j in range(len(d) -2, -1, -1): v\_arr[j] = dp\_arr[j] -v\_arr[j+1]\*cp\_arr[j] return v\_arr  $\begin{split} &\frac{1}{\left[\frac{1}{\left[\frac{1$  $\begin{array}{ll} \texttt{B} = \texttt{P} = \texttt{P} \texttt{M} \texttt{P} \texttt{M} \texttt{P} = \texttt{P} \texttt{M} \texttt{P} \texttt{P} = \texttt{P} \texttt{M} \texttt{P} \texttt{P} \texttt{P} = \texttt{P} \texttt{M} \texttt{P} \texttt{P} \texttt{P} \texttt{P} \texttt{P} \texttt{P} \texttt{P} \texttt{P} \texttt{P} \texttt{P} \texttt{P} \texttt{P} \texttt{P} \texttt{P} \texttt{P} \texttt{P} \texttt{$ pilogiog)<br>pi visbel ("Time [SeS]")<br>P.c= napolyhi(na logina austray(na[-3FCauti]], na logina austray(salve, time, tri, sp(-3FCcuti]]), 1) #fitingthe lin<br>pit.plot[na]-2FCauti],salve, time, tri, sp(-3FCauti], nasiter=".", lab P,c= np.polyfit(np.log(np.asarray(ns)),np.log(np.asarray(solve\_time\_tri\_AS)),1) #fittingthe line<br>plt.plot(ns,solve\_time\_tri\_AS,marker=".",label=r"AustinSmith \$O(n"{"+"{:.3f}".format(P)+"})\$") ုံးပညာရှိသို့<br>နိုင်ငံတစ်ခါမျိုးများ ပြည့် သူများ<br>နိုင်ငံတစ်ခါလိုက်ရာ တစ်ခု အစားတွင်းတွင် သိုင်းလေးပြီး တစ်ခုတွင်မှာ ဆန္ဒာဘက်တာက ရင် သိုင်ငံတစ်ခုပြီး 3 ၏စီးစားရ<br>နိုင်ငံတစ်ခါလိုက်ရာ တစ်ခုတွင် အစားတွင်းတပ်ကြသောအားတွင် "သို့

# -\* - coding: utf -8 - \* -""" Created on Mon Apr 10 13:56:26 2023 @author: Austin Smith \*\*\*<br>| import numpy as np<br>| from scipy.sparse import dia\_matrix<br>| import matplotlib.pyplot as plt<br>| import matplotlib.pyplot as plt

(np.linalg.norm(A.dot(x) plt.figure (figsize=(5,5),dpi=300) plt.grid()

plt.legend() plt.show() plt.close() plt.figure (figsize=(5,5),dpi=300) plt.grid()

# -\* - coding: utf -8 -\* -""" Created on Mon Apr 10 15:42:58 2023 @author: 15303 """ import numpy as np import time from scipy.sparse import dia\_matrix import scipy import matplotlib.pyplot as plt #ns1 = [10\*\*3,2\*10\*\*3,3\*10\*\*3,4\*10\*\*3,5\*10\*\*3,6\*10\*\*3,7\*10\*\*3,8\*10\*\*3,9\*10\*\*3,10\*\*4]#,3\*10\*\*5,5\*10\*\*5,8\*10\*\*5,10\*\*6,3\*10\*\*6] ns2 = [10\*\*5,2\*10\*\*5,3\*10\*\*5,4\*10\*\*5,5\*10\*\*5,6\*10\*\*5,7\*10\*\*5,8\*10\*\*5,9\*10\*\*5,10\*\*6,2\*10\*\*6,3\*10\*\*6,4\*10\*\*6,5\*10\*\*6,6\*10\*\*6,7\*10\*\*6,8\*10\*\*6,9\*10\*\*6,10\*\*7]#,3\*10\*\*5,5\*10\*\*5,8\*10\*\*5,10\*\*6,3\*10\*\*6] norm1=[] norm2=[] norm3=[] norm4=[] norm5=[] norm6=[] norm7=[] norm8=[] norm9=[] norm10=[] norm11=[] build\_time=[] conversion\_time=[] solve\_time\_1=[] solve\_time\_2=[] solve\_time\_3=[] solve\_time\_4=[] solve\_time\_5=[] solve\_time\_6=[] solve\_time\_7=[] solve\_time\_8=[] solve\_time\_9=[] solve\_time\_10=[] solve\_time\_11=[] """ for n in ns1: print(n) start\_time =time.time() ex = np.ones(n) data = np.array([ex, 100.0 \* ex, ex]) offsets = np.array([ -1, 0, 1]) D=dia\_matrix((data, offsets), shape=(n, n))  $\begin{array}{l} \sum_{\mathbf{a}} \gamma(\mathbf{x}) = \mathbf{a} \mathbf{a} \mathbf{$ )b=np.random.rand(n)+1.0 viet (mercinning)<br>and product in the state of the state<br>and product in the state of the state<br>and state in the state of the state<br>and state of the state of the state of the state<br>has a state?<br>There interests in the state o  $\begin{minipage}{0.9\textwidth} \begin{tabular}{|c|c|} \hline $a$ & $a$ & $a$ & $a$ & $a$ \\ \hline \hline $a$ & $a$ & $a$ & $a$ & $a$ \\ \hline \hline $a$ & $a$ & $a$ & $a$ & $a$ \\ \hline \hline $a$ & $a$ & $a$ & $a$ & $a$ \\ \hline $a$ & $a$ & $a$ & $a$ & $a$ & $a$ \\ \hline $a$ & $a$ & $a$ & $a$ & $a$ & $a$ \\ \hline $a$ & $a$ & $a$ & $a$ & $a$ & $a$ & $a$ \\ \hline $a$ & $$ end\_times.time.time().start\_time<br>build\_time.appendiend\_time ) because the maximum of  $\mathcal{O}(10^{-10})$ ""<br>start\_time.cime.linalg.bicg(A,b)<br>end\_time.time.linalg.bicg(A,b)<br>colve\_time\_2.append(end\_time) norm2.append(np.linalg.norm(A.dot(x[0])<br>start\_time.clime.linux[<br>s=scipy.sparse.linalg.bicgstab(A.b)<br>end\_time.time.linalg.hicgstab(A.b)<br>colve\_time...3.append(end\_time) norm3.append(np.linalg.norm(A.dot(x[0])<br>start\_time.start.linac)<br>=start\_time.sparse.linalg.cg(A,b)<br>=start\_time.d.com/amd\_time<br>solve\_time\_d.com/amd\_time nort<br>start\_time.time.linalg.norm(A.dot(x[0])<br>start\_time.time.linalg.cgs/A.b)<br>surg.norg.f.sparse.linalg.norm(A.dot(x[0])<br>pp.vsf.append(np.linalg.norm(A.dot(x[0]) start\_time.utime.com<br>society.sparse.linalg.gmres.li.k/<br>and\_time.time.linalg.norm<br>solve\_time\_fi.eppend(end\_time)<br>norm6.append(np.linalp.norm(A.dot(x[0]) ""<br>start\_time.time.linal)<br>start\_time.time.linalg.lgmres(3,3)<br>colve\_time\_7.append(end\_time norm?.append(np.linalg.norm(A.dot(x[0])<br>start\_time.sime.linac)<br>=scy.spa.sparse.linalg.minres.li.ht<br>=scipy.sparse.linalg.minres.li.ht<br>colve\_time\_B.append(end\_time) -b)) norm8.append(np.linalg.norm(A.dot(x[0])<br>start\_time.clime.linac)<br>scipy.sparse.linalg.qmrd.htm<br>solve\_time\_9.append(end\_time) nami approinc Indy nami.kdd(2):4)<br>siat imaximalinal)<br>anadyspara.linkg.grubnk(4)<br>anadyspara.linkg.grubnk(4)<br>siat imaximalina.linkg/samilan.<br>nami.kapproinc.linkg.nami.kdd(2):4<br>maximaling.imalina.linkg.nami.kd norm11.append(np.linalg.norm(A.dot(x[0]) """ plt.figure (figsize=(5,5),dpi=300) plt.grid() plt.loglog() plt.ylabel (r"Time [\$s\$]") plt.xlabel (r"n") """ P,c= np.polyfit(np.log(np.asarray(ns2)),np.log(np.asarray(solve\_time\_2)),1) #fitting the line pik pindena Zwalar, jimiar, Jonaskanin' - "Jakasho" Billi (1884-" (\* 1476-1897) (momanity o \* ) (6°)<br>P.e. v. mp. polyfiki np. legiton anamonista 2 (j. np. legiton anamonisator (konc. 31), 2). alikining the lone<br>pil. pinden P,c= np.polyfit(np.log(np.asarray(ns2)),np.log(np.asarray(solve\_time\_4)),1) #fitting the line plt.plot(ns2,solve\_time\_4,marker=".",label="CG \$O(n^{" +"{:.3f}".format(P)+"})\$") ...<br>Isolate:#(1) #fitting the line solve time fitting the line of the line of the line of the line of the line of ...<br>Constant Clar (microscopic) (les hébourcopic) (-) -s (-) 12 d'agost (n) (-)<br>Constant Clar (microscopic) (les hébourcopic) (-) (-) 12 d'agost (n) (-)<br>Constant Clar (microscopic) (les hébourcopic) (-) (-) (-) (-) 12 d'ag P ar i ng panghalang ing pang pangkang na Tayang Ing Kabupaten ng University (na taun 1989) ng University (na<br>ping pangkang pangkapang ing pangkapang Manahari (na katapang pangkapang ing Marangal Pyrer) (na )<br>pinangapang p P,c= np.polyfit(np.log(np.asarray(ns2)),np.log(np.asarray(solve\_time\_11)),1) #fitting the line plt.plot(ns2,solve\_time\_11,marker=".",label="TFMQR \$O(n^{" +"{:.3f}".format(P)+"})\$") P,c= np.polyfit(np.log(np.asarray(ns1)),np.log(np.asarray(solve\_time\_1)),1),#fitting the line<br>plt.plot(ns1,solve\_time\_1,marker=".",c="k".label="SPSOLVE \$O(n="f" +"{:.3f)".format(P)+"}\$"" """<br>plt.plot(ns2,np.asarray(ns2)\*np.log(np.asarray(ns2))/(1.0\*10\*\*6),ls=":",c="k")<br>plt.vlast<br>plt.close()<br>plt.close() plt.figure (figsize=(5,5),dpi=300) plt.grid() plt.loglog() plt.ylabel (r"Time [\$s\$]") plt.xlabel (r"n") P,c= np.polyfit(np.log(np.asarray(ns2)),np.log(np.asarray(build\_time)),2),#fitting the line<br>plt.plot(ns2,build\_time,marker=".",label="\$O(n^{" +"{:.3f}".format(P)+"}|\$")<br>plt.show()<br>plt.close() plt.figure (figsize=(5,5),dpi=300) plt.logical)<br>plt.logical)<br>plt.ylabel(r"||Axit||\$\_2\$")<br>plt.clabel(r"n") ...<br>Para mandalisin kesinta tartifaksi koobilisi properti (sayt koobilisi properti (sayt koobilisi kabine yang kee<br>Para mandalisin kesinta anarrasin koobilisi parampin (sayt (sayt) (sayt) alikuwa ka kesinta (sayt)<br>paramete Patron are probably benefits and management of the design of the system of a literature for a state of the for<br>Experimental control contains of the state of the design of the state of the model for "1871<br>Experimental conta """ P,c= np.polyfit(np.log(np.asarray(ns2)),np.log(np.asarray(norm6)),1) #fitting the line plt.plot(ns2,norm6,marker=".",label="GMRES \$O(n^{" +"{:.3f}".format(P)+"})\$") """ P,c= np.polyfit(np.log(np.asarray(ns2)),np.log(np.asarray(norm7)),1) #fitting the line plt.plot(ns2,norm7,marker=".",label="LGMRES \$O(n^{" +"{:.3f}".format(P)+"})\$") de particular de l'altres des contradits d'Assassant des propres et par la distinction de l'altres de la propr<br>Particular de l'altres de la particular de l'altres de l'altres de la particular de la particular de l'altres<br>A P,c= np.polyfit(np.log(np.asarray(ns2)),np.log(np.asarray(norm10)),1) #fitting the line plt.plot(ns2,norm10,marker=".",label="GROTMK \$O(n^{" +"{:.3f}".format(P)+"})\$") P,c= np.polyfit(np.log(np.asarray(ns2)),np.log(np.asarray(norm11)),1) #fitting the line plt.plot(ns2,norm11,marker=".",label="TFQMR \$O(n^{" +"{:.3f}".format(P)+"})\$") P,c= np.ashfit(np.log(np.asart),np/log(n)),ind(n);hp/log(n));ind(n);ind(n);ind(n)<br>plk.plat.plx.homes.plat.plat.plat.pln/log(n);ind(n);ind(n);ind(n);ind(n);ind(n);ind(n);ind(n);ind(n);ind(n);in

### **References**

[1] D. Cohen, "Simplified control of FFT hardware," in IEEE Transactions on Acoustics, Speech, and Signal Processing, vol. 24, no. 6, pp. 577-579, December 1976, doi: 10.1109/TASSP.1976.1162854.

[2] S. Magar, S. Shen, G. Luikuo, M. Fleming and R. Aguilar, "An application specific DSP chip set for 100 MHz data rates," in ICASSP-88., International Conference on Acoustics, Speech, and Signal Processing, New York, NY, USA, 1988 pp. 1989,1990,1991,1992. doi: 10.1109/ICASSP.1988.197015

[3] T. Abtahi, C. Shea, A. Kulkarni and T. Mohsenin, "Accelerating Convolutional Neural Network With FFT on Embedded Hardware," in IEEE Transactions on Very Large Scale Integration (VLSI) Systems, vol. 26, no. 9, pp. 1737-1749, Sept. 2018, doi: 10.1109/TVLSI.2018.2825145.

[4] Y. Liu, C. Wang, J. Sun, S. Du and Q. Hong, "One-Step Calculation Circuit of FFT and Its Application," in IEEE Transactions on Circuits and Systems I: Regular Papers, vol. 69, no. 7, pp. 2781-2793, July 2022, doi: 10.1109/TCSI.2022.3159803.

[5] A. Rupp, J. Pelzl, C. Paar, M. C. Mertens and A. Bogdanov, "A Parallel Hardware Architecture for fast Gaussian Elimination over GF(2)," 2006 14th Annual IEEE Symposium on Field-Programmable Custom Computing Machines, Napa, CA, USA, 2006, pp. 237-248, doi: 10.1109/FCCM.2006.12.

[6] A.H. Baker and E.R. Jessup and T. Manteuffel, "A Technique for Accelerating the Convergence of Restarted GMRES", SIAM J. Matrix Anal. Appl. 26, 962 (2005).

[7] L. H. Thomas , "A Practical Method for the Solution of Certain Problems in Quantum Mechanics by Successive Removal of Terms from the Hamiltonian by Contact Transformations of the Dynamical Variables Part I. General Theory", J. Chem. Phys. 10, 532-537 (1942) https://doi.org/10.1063/1.1723760

[8] FHP Thomas talk 12min.ppt (aps.org)

[9] E. de Sturler, ''Truncation strategies for optimal Krylov subspace methods'', SIAM J. Numer. Anal. 36, 864 (1999).

[10] S. C. Eisenstat, H. C. Elman, and M. H. Schultz, Variational iterative methods for nonsymmetric systems of linear equations, SIAM Journal on Numerical Analysis, 20 (1983), pp. 345–357

[11] E. de Sturler, Nested Krylov methods based on GCR, Journal of Computational and Applied Mathematics, 67 (1996), pp. 15–41.

[12] S. Li, W. Wu, E. Darve, A fast algorithm for sparse matrix computations related to inversion, Journal of Computational Physics, Volume 242, 2013, Pages 915-945, ISSN 0021-9991, https://doi.org/10.1016/j.jcp.2013.01.036.